Компьютер как средство пассивного отображения объектов мультимедиа не обладает принципиальной новизной в дидактическом плане. Принципиально новой для сферы обучения является интерактивность, благодаря которой учащиеся могут в процессе анализа мультимедиа объектов динамически управлять их содержанием, формой, размерами и цветом, рассматривать их с разных сторон, приближать и удалять, останавливать и вновь запускать с любого места, менять характеристики освещенности и проделывать другие подобные манипуляции, добиваясь наибольшей наглядности. Желательно иметь также возможность выбирать форму визуального представления информации. Таким образом, интерактивность предоставляет возможности не только для пассивного восприятия информации, но и для активного исследования характеристик мультимедиа моделей изучаемых объектов или процессов. Процесс учебной деятельности при этом приближается по своим дидактическим условиям к работе с компьютерными системами процедурного типа. Следовательно, интерактивность придает мультимедиа когнитивный характер, вносит игровые и

исследовательские компоненты в учебную работу, естественным образом побуждает учащихся к глубокому и всестороннему анализу свойств изучаемых объектов и процессов.

Выделение когнитивной функции мультимедиа имеет большое значение для развития интуитивного, образного мышления, чрезвычайно важного для многих сфер профессиональной деятельности. Понимание этой роли мультимедиа позволит педагогам более четко формулировать требования к мультимедиа объектам, используемым в компьютерных системах учебного назначения, устранить ряд негативных факторов, присущих практике компьютеризации обучения, и более полно реализовать дидактический потенциал новых информационных технологий.

## ЛИТЕРАТУРА

- 1. Зенкин А.А. Когнитивная компьютерная графика/ Под ред. Поспелова Д.А., Наука, Москва, 1991.
- 2. Соловов А.В. Проектирование компьютерных систем учебного назначения: Учебное пособие, СГАУ, Самара, 1995.

**Важев В.В.,** доктор химических наук, профессор **Важева Н.В.,** кандидат педагогических наук **Губенко М.А.,** магистрант Костанайский госудаственный педагогический институт

## *КОМПЬЮТЕРИЗАЦИЯ ХИМИЧЕСКОГО ЭКСПЕРИМЕНТА В КУРСЕ ФИЗИЧЕСКОЙ ХИМИИ*

Идея управления опытом с помощью компьютера не нова, и в этой области давно ведутся разработки и различные технологические внедрения. Но на учебных занятиях компьютеризированное управление химическим экспериментом при занятиях химией применяется редко, хотя разработками подобного оборудования занимаются как высшие учебные заведения, так и коммерческие организации. На рынке представлены подобные приборы, имеются неплохие разработки, например, учебный лабораторный комплекс (УЛК) "Химия", выпущенный на базе Томского политехнического университета, а также контроллер "УНИПРО" Белорусского государственного университета. [1, 2]

УЛК "Химия" включает в себя три прибора и контроллеры. (Рис. 1)

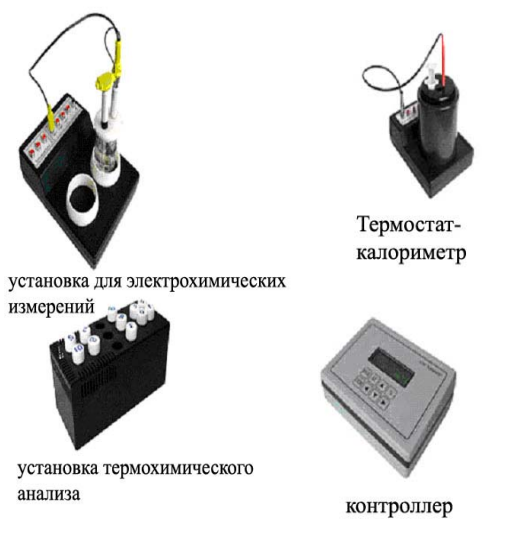

рис 1

С помощью данного комплекса разработчиками предлагается проведение практикума по таким разделам физической химии, как «Термодинамика», «Кондуктометрия», «Химическая кинетика», «Термический анализ», «Потенциометрия».

Перечень лабораторных работ включает достаточно стандартный набор:

- теплота растворения хорошо растворимых солей,
- определение теплоты нейтрализации сильной кислоты сильным основанием,
- построение диаграммы состояния бинарной системы фенол – нафталин,
- определение растворимости и произведение растворимости малорастворимых солей,
- определение степени загрязненности образцов воды,
- изучение кинетики реакции разложения мочевины в водных растворах методом электропроводности.

Внедрение УЛК, по нашему мнению, даёт ряд преимуществ перед традиционными методами измерения и проведения практикума:

• время на подготовку к лабораторной работе, а также время, затраченное на проведение экспериментальной части занятия, значительно уменьшается;

• наличие программного обеспечения, с помощью которого можно произвести построение графиков и таблиц, первичную обработку графиков, линеаризацию зависимостей и их статистическую обработку, обеспечивает высокое качество работы;

• сборка всех измерительных приборов и технических средств в одном корпусе упрощает как работу с ними, так и наблюдение во время опыта;

• наличие собственной постоянной памяти у контроллера и возможность проведения работ без компьютера допускает работу нескольких приборов с одним компьютером, который будет использоваться для вывода результатов.

К УЛК прилагаются методические рекомендации. Однако в процессе применения комплекса отмечено, что методическая часть не вполне отвечает целям введения данного оборудования в учебный процесс. Не вполне прорисованы детали применения некоторых приборов, а также нет однозначности в описании некоторых данных, представленных в одной и той же работе.

В то же время анализ возможностей комплекса позволяет расширить сферу его применения в учебном процессе, а также в учебно-исследовательской и научно-исследовательской работе. Определен круг задач неорганической химии, органической химии, биохимии, где оправдано использование УЛК.

С его помощью возможна подготовка курсовых и дипломных работ, а также проведение синтезов веществ, требующих поддержания заданной температуры, перемешивания, пропускания электрического тока и т.п.

Представляется целесообразным использование комплекса и для показа демонстрационных опытов.

Как известно, демонстрационный химический эксперимент является эффективнейшим средством наглядности в преподавании химии. Студенты получают возможность знакомиться не только с внешним видом веществ, но и с их изменениями, с условиями различных химических превращений, учатся наблюдать и делать выводы из наблюдений, знакомятся с основными приемами химического эксперимента. Функционирование комплекса позволяет осуществлять наблюдение и регистрацию ничтожно малых величин, например, изменение температуры в тысячные доли градуса и представлять данные в виде наглядной картины (графика). Так же более высока чувствительность измерения по сравнению с приборами прежних поколений.

Опыт внедрения УЛК на базе кафедры химии КГПИ позволяет сделать следующие выводы:

¾ при использовании УЛК реализуются принципы научности и наглядности, повышается уровень усвояемости материала;

¾ применение УЛК дает возможность проведения лабораторного практикума по физической химии на качественно новом уровне, соответствующем современному состоянию развития науки;

¾ при дальнейшем овладении навыками работы с УЛК возможно его внедрение в процесс обучения другим химическим дисциплинам, компьютеризация лабораторных работ по данным дисциплинам.

Внедрение подобных приборов в учебный процесс позволяет проводить лабораторные практикумы на новом современном уровне, что важно для формирования знаний и умений в области конкретной науки. С другой стороны, студенты знакомятся с общими принципами, приобретают навыки работы на компьютеризированном оборудовании, что, в конечном итоге, повышает конкурентоспособность их как специалистов.

## ЛИТЕРАТУРА

- 1. Томск УЛК "Химия" Режим доступа: http://www.unitech.tomsk.ru/index.html
- 2. Минск БГУ Режим доступа: http://www.cims.bsu.by/index.html

**Олейников А.А.,** кандидат педагогических наук, доцент **Олейникова Т.Н.,** кандидат педагогических наук, доцент Костанайский государственный педагогический институт

## *ПЕДАГОГИЧЕСКОЕ УПРАВЛЕНИЕ ПОЗНАВАТЕЛЬНОЙ ДЕЯТЕЛЬНОСТЬЮ УЧАЩИХСЯ НАЧАЛЬНОЙ ШКОЛЫ В ХОДЕ КОМПЬЮТЕРНО-ИНФОРМАЦИОННОГО ОБУЧЕНИЯ*

Использование компьютерной техники во всех сферах жизни человека сделало необходимым получение знаний, позволяющих ему эффективно использовать компьютер и программные средства в познавательной деятельности.

Усвоение способов практической деятельности с компьютерной системой как материальным предметом (инструментом), овладение программными средствами компьютера как системой идеальных предметов (понятий, знаний и различных умст-